# **Analysis of Variance**

**Tuan V. Nguyen Professor and NHMRC Senior Research Fellow Garvan Institute of Medical Research University of New South Wales Sydney, Australia**

#### **Contents**

- **• Motivating example**
- **• Rationale of ANOVA**
- **• Between-group and within-group variations**
- **• Posthoc comparisons**
- **• Summary**

## **A motivating study …**

- **• Suppose that we are interested in the association between a gene polymorphism and glucose levels**
- **• The response variable (outcome): glucose**
- "**Risk factor**"**: the gene polymorphism, 6 genotypes: A, B, C, D, E, and F**
- **• What can/should we do?**

## **A motivating study …**

- **• Measure glucose levels in all individuals**
- **• Classify the individuals into 6 genotypic groups**
- **• Compare glucose levels among the 6 groups by unpaired t-test**
- **• There would be 2^6 = 64 possible tests of hypothesis!**
- **• The chance of finding at least one significant difference is 1 – (1 – 0.05)^64 = 0.962**

### **A motivating study …**

- **• It would be nice to have one** "**catch all**" **test**
	- **– Something which would tell us whether there is ANY difference among the 6 groups**
	- **– If there is, we could then perform group to group comparisons to look for specific differences**
	- **– Extension of the t-test**

#### **ANOVA: an extension of t-test**

- **• Developed by Ronald A. Fisher, a brilliant statistician, geneticist, philosopher in the 1920s**
- **• T-test compares means of two groups**
- **• ANOVA compares means among more than 2 groups**

#### **ANOVA framework**

**• General idea behind ANOVA, comparing means of k groups (k > 2):**

**Null hypothesis H<sub>o</sub>:**  $\mu_1 = \mu_2 = ... = \mu_k$ 

**Alternative hypothesis H<sup>a</sup> : at least one difference**

**• P value from ANOVA answers the following question:**  "**Is there ANY difference in the means among the groups?**"

## **Logics of ANOVA**

• For a set of *n* values of  $X_i$  ( $X_1$ ,  $X_2$ ,  $X_3$ , ...) a **deviate** is the **difference between an individual value and the mean:**

 $D = X_i - M$ 

**• A square deviate is the square of that quantity:**

 $D^2 = (X_i - M)^2$ 

**• The sum of squared deviates is the sum of all the squared deviated:**

$$
SS = (X_1 - M)^2 + (X_2 - M)^2 + (X_3 - M)^2 + ... + (X_n - M)^2
$$
  
= 
$$
\sum_{i=1}^n (X_i - M)^2
$$

#### **Rationale behind ANOVA**

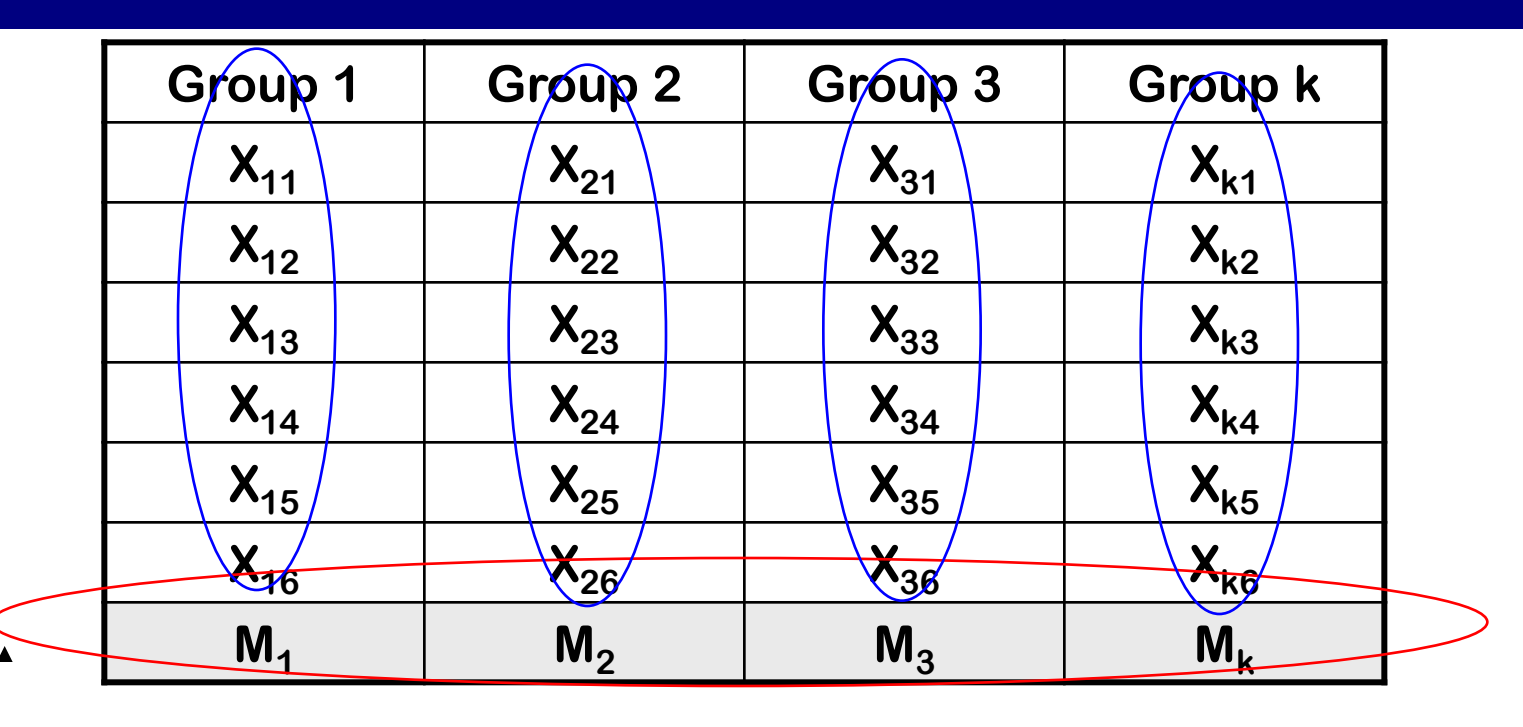

- **• The variation in the sample means between groups is compared to the variation within a group.**
- **• If the between group variation is a lot larger than the within group variation, that suggests there are some differences among the populations.**

## **Between-group and within-group variations**

#### **A simulated example**

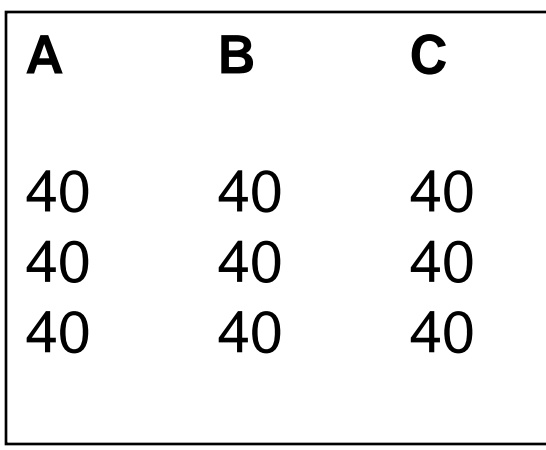

- **• Three groups of patients; each group has 3 patients.**
- **• Let the individual values be**   $X_{ij}$ , where  $i = A$ , B, C and  $j =$ **1,2,3.**
- **• There are no differences between or within samples:**

 $Xi$ **i** =  $M$ 

where  $M = 40$ .

#### **A simulated example**

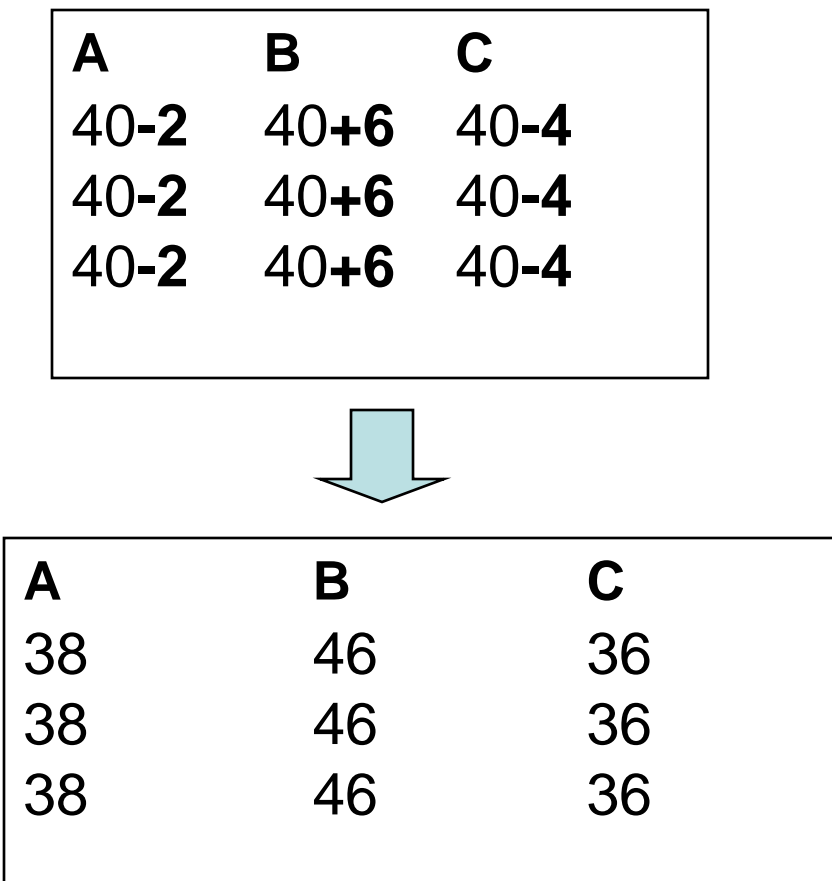

- **• There are differences between groups, but no differences within group.**
- **• The model is now:**

$$
X_{ij} = M + \alpha_j
$$

**where**  $M = 40$ **;**  $\alpha_1 = -2$ ,  $\alpha_2 = 6$  and  $\alpha_3 = -4$ .

**<sup>A</sup> <sup>B</sup> <sup>C</sup> • Note that** a**<sup>1</sup> +** a**<sup>2</sup> +** a**<sup>3</sup> = 0**

#### **A simulated example**

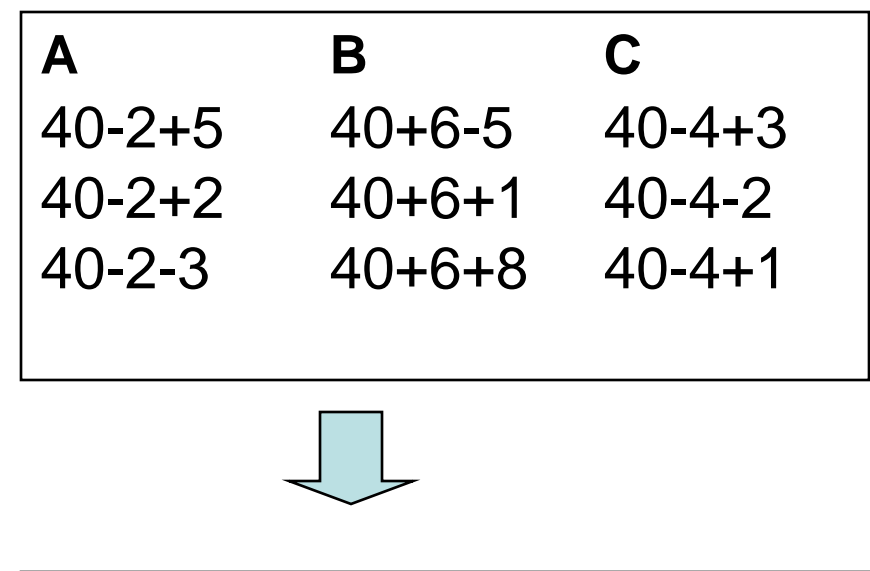

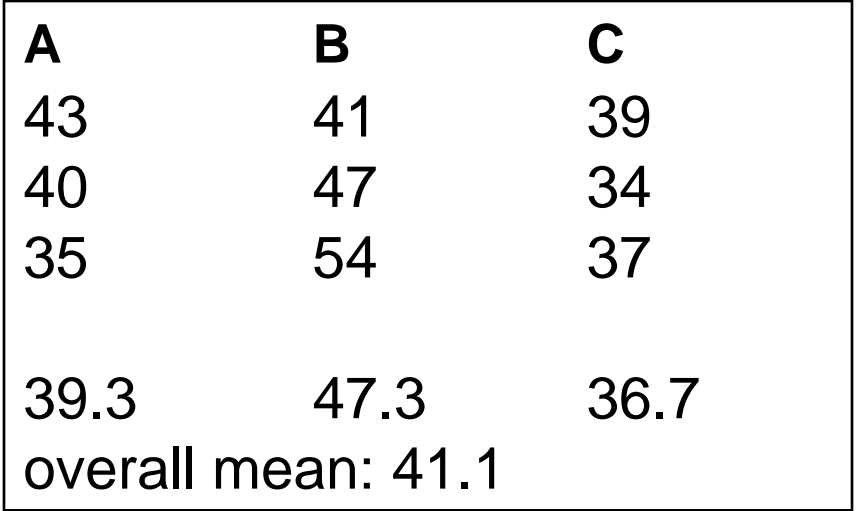

- **• In reality, there is always variation in a population, so that there is sampling error.**
- **• The model now includes an error term:**

$$
X_{ij} = M + \alpha_j + e_{ij}
$$

**• Effect of** 

**treatment A: 39.3-41.1 = -1.8**

**treatment B: 47.3-41.1 = 5.8**

**treatment c: 36.7-41.1 = -4.4**

#### **ANOVA: model and assumption**

**• The model:**

$$
\boldsymbol{Y}_{ij} = \boldsymbol{\mu} + \boldsymbol{\alpha}_j + \boldsymbol{\varepsilon}_{ij}
$$

**• Assumptions:**

**Normality**

**Independence**

**Homogeneity** 

•  $\textsf{Var}(Y) = \textsf{Var}(M) + \textsf{Var}(\alpha) + \textsf{Var}(\varepsilon)$ 

 $=$  **Var(** $\alpha$ ) + **Var(** $\varepsilon$ )

**= Between-group + Within-group**

#### **Between-group variation**

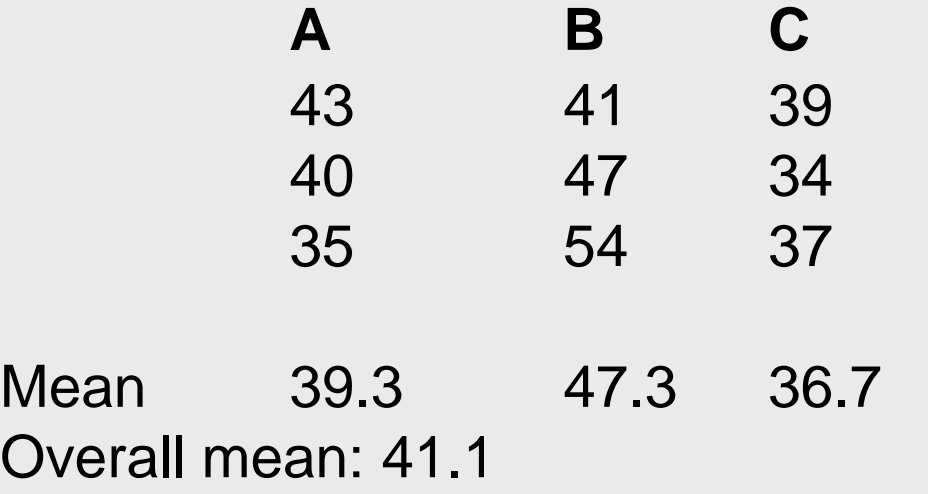

- **• The sum of squares for difference between groups: (39.3 - 41.1)<sup>2</sup> + (47.3 - 41.1)<sup>2</sup> + (36.7 - 41.1)<sup>2</sup> = 61.04**
- **• But the mean of each group is calculated from 3 observations. So the** "**true**" **sum of squares is: SSB = 3\*(39.3 - 41.1)<sup>2</sup> + 3\*(47.3 - 41.1)<sup>2</sup> + 3\*(36.7 - 41.1)<sup>2</sup> = 184.8**
- **• Degrees of freedom: (3 groups – 1) = 2.**

#### **Within-group variation**

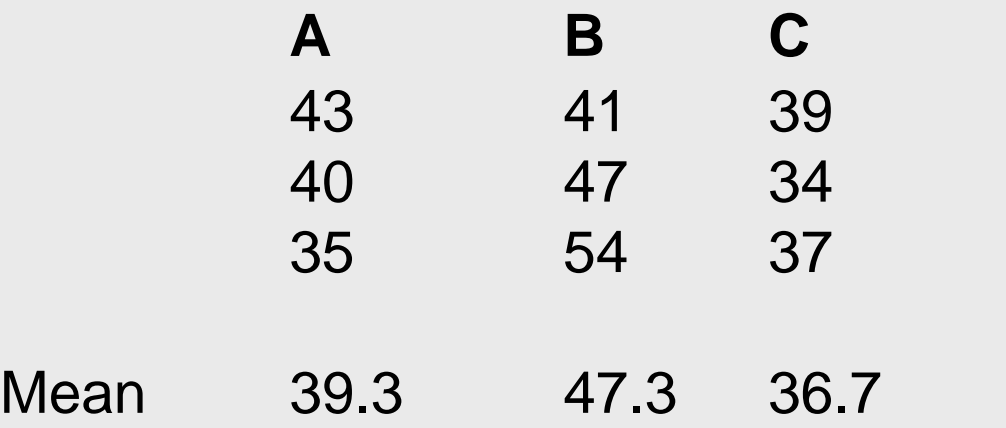

- **• SS** for group A:  $SS_A = (43 39.3)^2 + (40 39.3)^2 + (35 39.3)^2 = 32.7$ SS for group B:  $SS_B = (41 - 47.3)^2 + (47 - 47.3)^2 + (54 - 47.3)^2 = 84.7$ **SS for group C:**  $SS_C = (39 - 36.7)^2 + (34 - 36.7)^2 + (37 - 36.7)^2 = 12.7$
- **SS for within group: SSW =**  $SS_A + SS_B + SS_C = 130.0$
- $Deg$ **rees of freedom:**  $(3-1) + (3-1) + (3-1) = 6$

### **ANOVA by R**

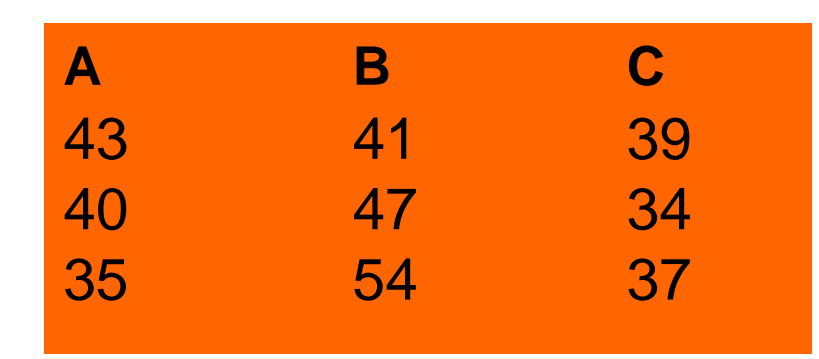

group  $\leq -c(1,1,1,2,2,2,3,3,3)$ 

```
y \leftarrow c(43, 40, 35, 41, 47, 54, 39, 34, 37)
```

```
group <- as.factor(group)
```

```
analysis \leq - \ln(y \sim \text{group})
```

```
summary(analysis)
```

```
anova(analysis)
```
## **Summary of Variation**

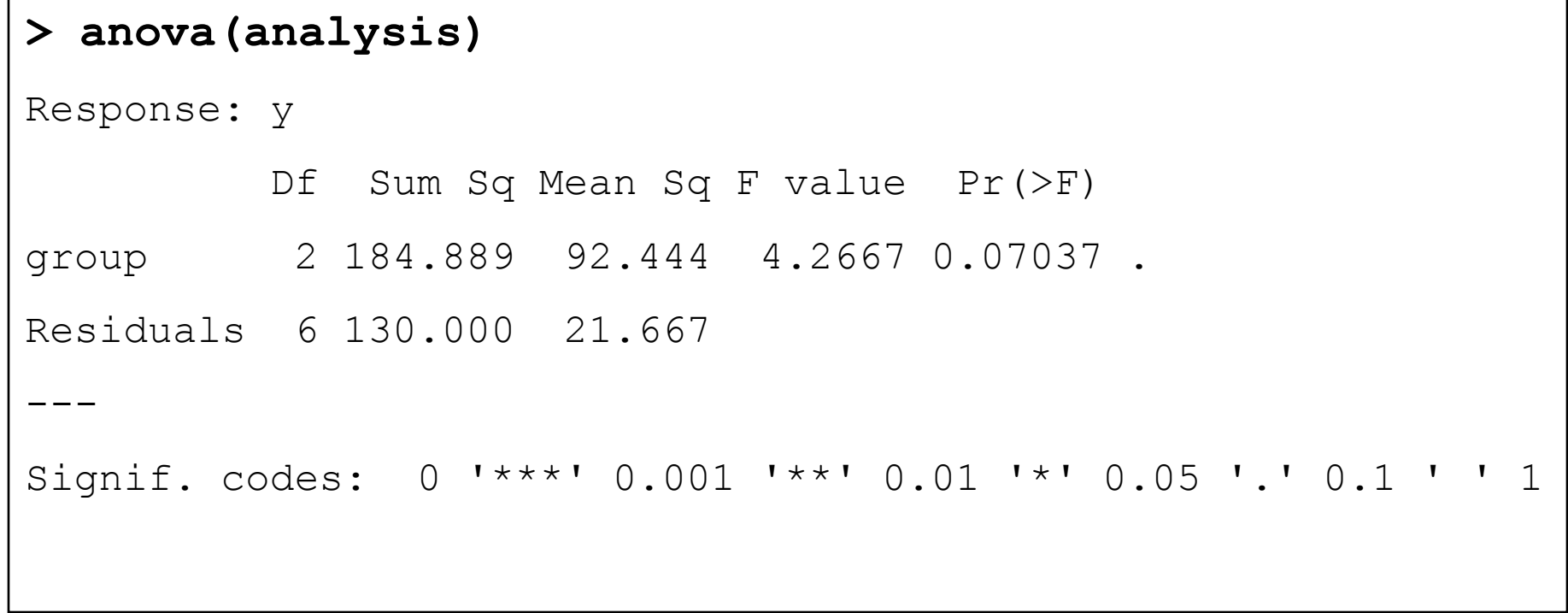

#### **Estimate of Treatment Effects**

**> summary(analysis)**

**...**

**Coefficients:**

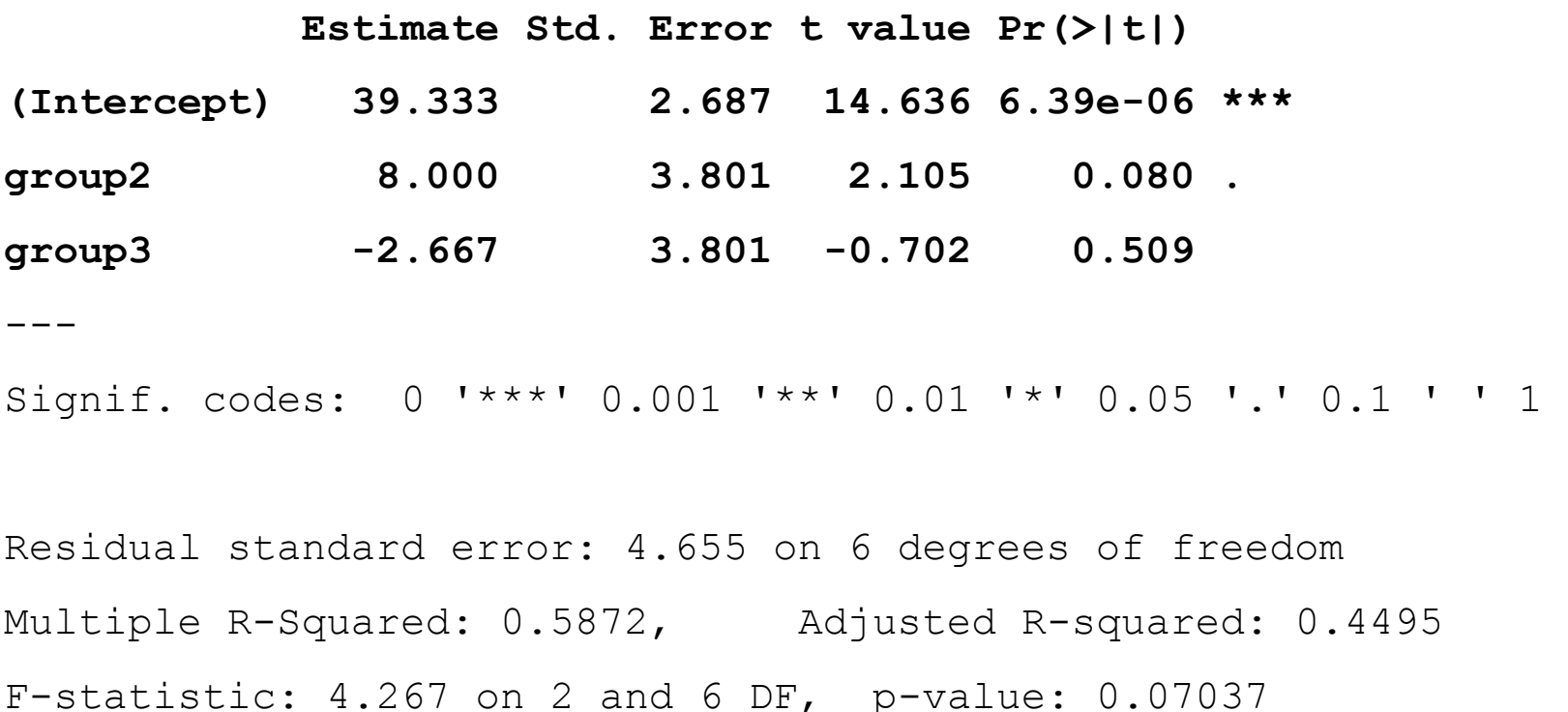

### **Summary of ANOVA**

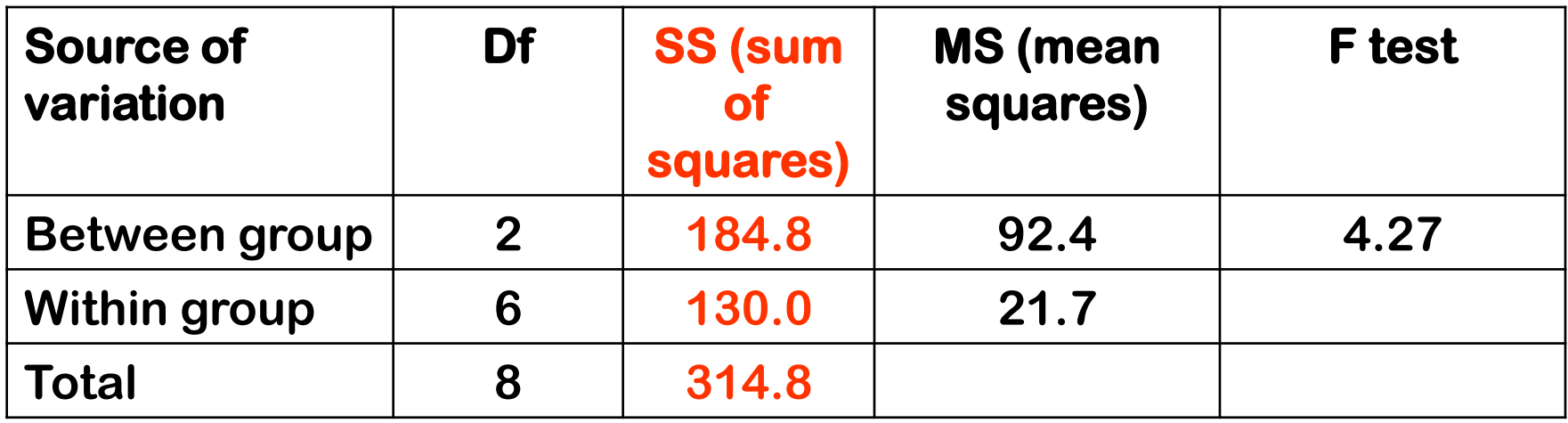

**• F (Fisher**'**s) test**

**F = MSB / MSW = 92.4 / 21.7 = 4.27**

- Under the null hypothesis (if  $H_0$  is true), and if  $\alpha$  = 0.95, **the expected value of F (2, 6) is 5.14.**
- **• Since F < 5.14, we conclude that there is NO significant difference between group means.**

#### **ANOVA using summary data**

## **ANOVA using summary data**

#### **Galactose levels in 3 groups of patient**

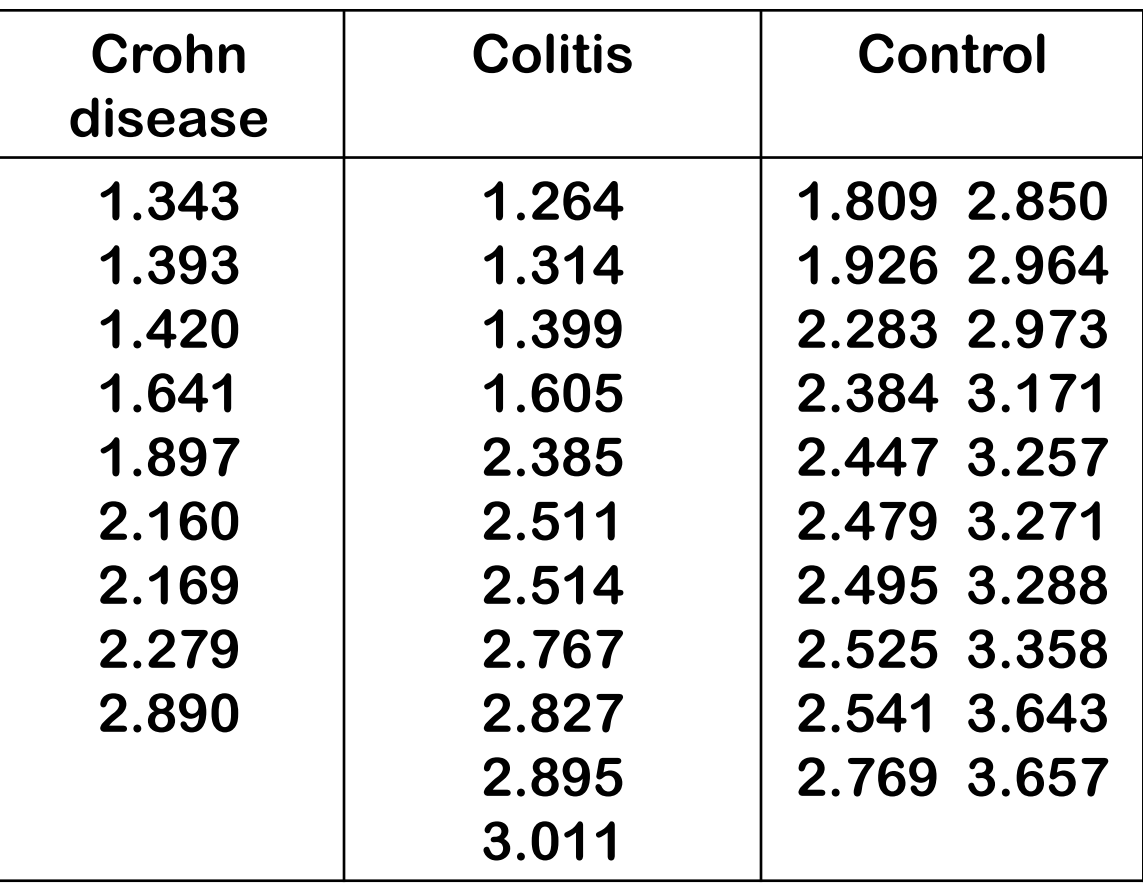

#### **Between-group and within-group variations**

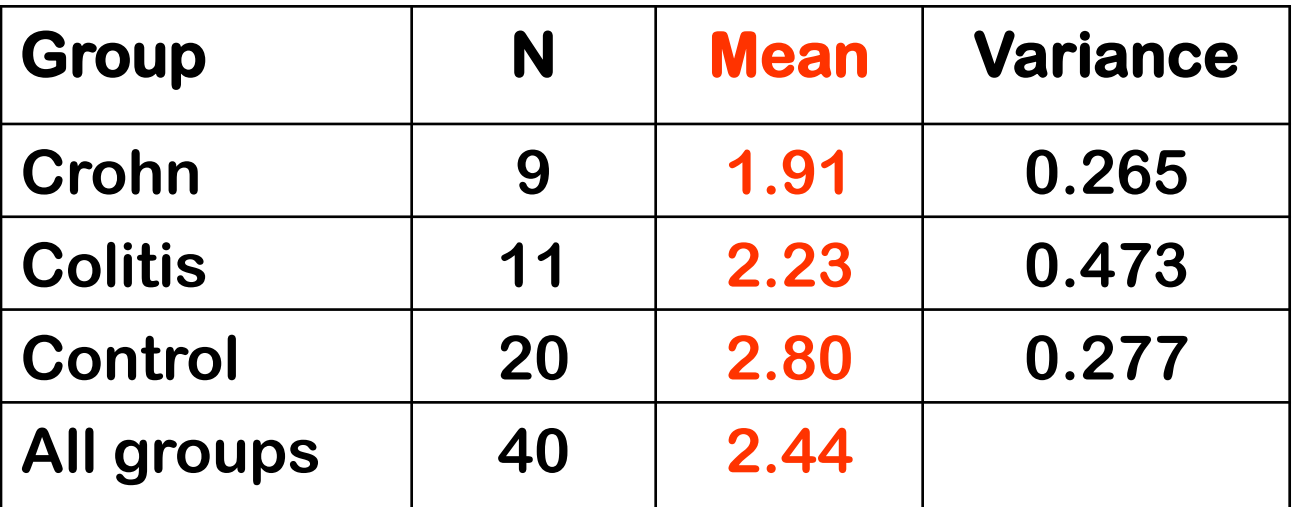

**• Between-group variation**

**SSB = 9(1.91 – 2.44)<sup>2</sup> + 11(2.23 – 2.44)<sup>2</sup> + 20(2.80 – 2.44)<sup>2</sup>**

**SSB = 5.605**

**• Within-group variation**

**SSW = (9-1)(0.265) + (11-1)(0.473) + (20-1)(0.277)**

**SSW = 12.113**

## **Summary of ANOVA**

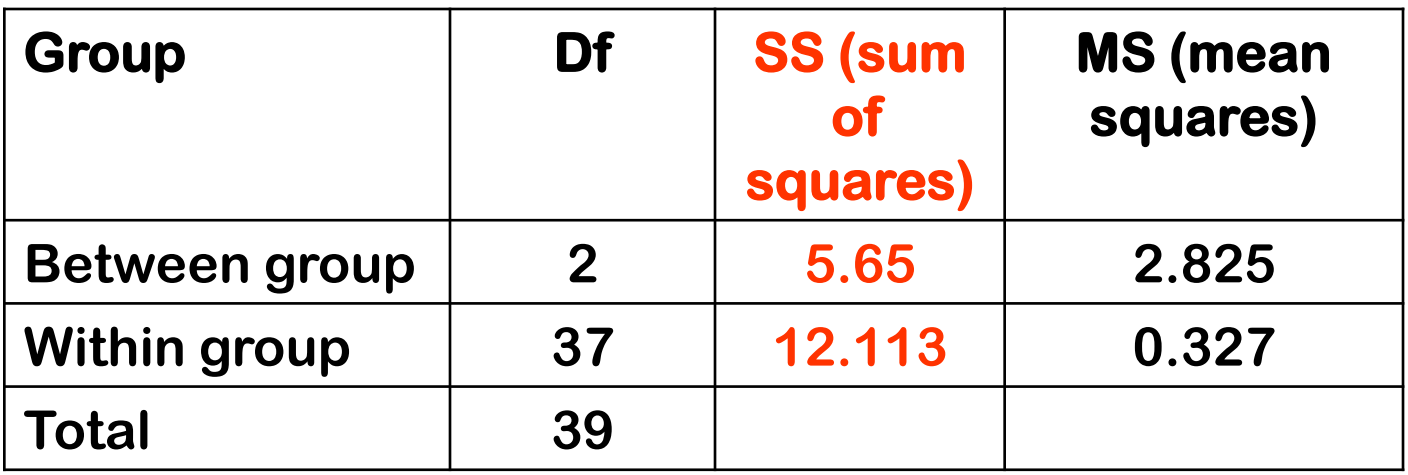

- **• F (Fisher**'**s) test**
	- **F = MSB / MSW = 2.825 / 0.327 = 8.64**
	- Under the null hypothesis (if  $H_0$  is true), and if  $\alpha$  = 0.95, **the expected value of F (2, 37) is 4.08.**
	- **• Since F > 4.08, we conclude that there is at least one between group difference**

#### **Which groups are different ? Posthoc comparison**

#### **Review of the t test**

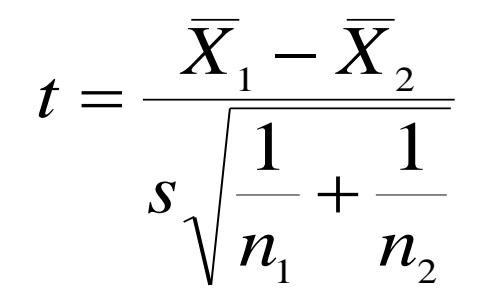

#### *s* is the *common standard deviation*,  $n_1$  and  $n_2$  are **sample size for group 1 and 2, respectively.**

### **Methods of multiple comparisons**

- **• LSD (least significance difference) or Fisher**'**s method**
- **• Bonferroni**'**s method**
- **• Duncan**'**s mutiple range test**
- **• Scheffé**
- **• Tukey**'**s Honest Significant Difference**
- **• Dunnett**'**s test**

#### **Least significance difference**

**• LSD is defined as:**

$$
LSD = t_{\alpha/2m, n-k} \sqrt{MSW\left(\frac{1}{n_1} + \frac{1}{n_2}\right)}
$$
  
• Where

**k is the number of groups**

**n<sup>1</sup> and n<sup>2</sup> are the number of patients in group 1 and group 2**

 $\alpha$  is the significance level (usually 0.05)

**m is the number of possible comparisons**

$$
m = C_2^k = \frac{k!}{2!(k-2)!}
$$

**• Decision rule: the difference is said to be statistically significant if** 

$$
\left| \overline{X}_1 - \overline{X}_2 \right| > LSD
$$

## **Tukey**'**s HSD procedure**

**• HSD = Honestly Significant Difference** /  $Q = \frac{\bar{X}_j - \bar{X}_k}{\sqrt{\frac{1}{\bar{X}_k}}}$  $\overline{MSW}$  /  $\overline{n}$ —<br>—  $=$ 

#### where  $n =$  average sample size per group

**• Decision rule: Q is compared with a theoretical Tukey**' **s Studentized critical value to decide a statistical significance.** 

## **Tukey**'**s studentized method**

**• Studentized range statistic**

$$
Q_{k,n-k,\alpha} = \frac{\max \overline{X}_i - \min \overline{X}_i}{\sqrt{WMS}} \sqrt{N}
$$

**• The difference between X1 and X2 is declared if** 

$$
Q_{ij} = \frac{\left|\bar{X}_i - \bar{X}_j\right| \sqrt{N}}{\sum_{i=1}^{N} \sum_{i=1}^{K} P_i}
$$

**• When the sample sizes are not the same,** 

 $N = 2n_{i}n_{j}/(n_{i}+n_{j})$ 

#### **Linear contrasts**

**In some cases, we are interested in weighted difference between groups, and linear contrasts offer a better way to make formal comparisons:**

$$
C_1 = X_1 - X_2
$$
  
\n
$$
C_2 = X_2 - X_4
$$
  
\n
$$
C_3 = (X_1 + X_2)/2 - X_4
$$
  
\n
$$
C_4 = (X_1 + X_2)/2 - (X_3 + X_4)/2
$$
  
\n
$$
C_5 = (n_1X_1 + n_2X_2)/(n_1 + n_2) - (n_3X_3 + n_4X_4)/(n_3 + n_4)
$$

In general: 
$$
C_i = \sum c_i \overline{X}_i
$$
 where the sum of  $c_i = 0$ 

#### **Linear contrasts**

In general:  $C_i = \sum c_i \overline{X}_i$  where the sum of  $\boldsymbol{c}_{\mathsf{i}}$  = 0 **<sup>c</sup>1 c2 c3 c4**  $C_1 = X_1 - X_2$  1 -1 0 0 **<sup>C</sup><sup>2</sup> = X<sup>2</sup> – <sup>X</sup><sup>4</sup> 0 1 0 -1**  $C_3 = (X_1 + X_2)/2 - X_4$ **)/2 –X<sup>4</sup> 0.5 0.5 0 -1**  $C_4 = (X_1 + X_2)/2 - (X_3 + X_4)$ **)/2 0.5 0.5 -0.5 -0.5**  $C_5 = (n_1X_1 + n_2X_2)/(n_1+n_2) - (n_3X_3 + n_4X_4)/(n_3+n_4)$  $c_1 = n_1/(n_1 + n_2);$   $c_2 = n_1/(n_1 + n_2);$   $c_3 = -n_3/(n_3 + n_4);$   $c_4 = -n_4/(n_3 + n_4)$ 

**The standard error of C<sup>i</sup> is:** 

$$
SE(C_i) = \sqrt{MSW \times \sum \frac{c_i^2}{n_i}}
$$

#### **Scheffé**'**s method**

**L = C / SE(C)**

#### **C is judged to be significantly different from 0 if L > S, where**

$$
S = \sqrt{(k-1)F_{k-1,N-k,\alpha}}
$$

#### **Bonferroni**'**s method**

**L = C / SE(C)**

**C is judged to be significantly different from 0 if L > B, where**

$$
B=t_{1-\alpha/2m,n-k}
$$

**Where <sup>m</sup> is the number of planned comparisons**

#### **Dunnett**'**s test for comparison with a control group**

- **• There are situations where we might want to compare our experimental groups to one control group.**
- **• This results in fewer comparisons.**
- **• The Dunnett**'**s test is designed for this purpose**

#### **Dunnett**'**s test for comparison with a control group**

- **• Steps in calculation:**
	- **– Arrange the group means in descending order**  $i \left( \begin{array}{c} \mathbf{A} & \mathbf{0} \\ \mathbf{0} & \mathbf{A} \end{array} \right)$  $\sqrt{n}$  *i*  $\sqrt{WMS}$   $\sqrt{n}$  *n*<sub>0</sub> + *n*  $\overline{n_0 n}$ *WMS*  $\overline{X}_{\overline{i}}-\overline{X}$ *L* +  $\overline{\phantom{0}}$  $=$  $0 \left| \right|$   $\left| \right|$
	- **– Calculate contrast L<sup>i</sup>**
		- Where  $n_0$  and  $n_i$  are sample size of the control and comparing **group, respectively.**

0

*i*

**• If L<sup>i</sup> > theoretical L, the difference is declared**  "**significant**"

### **Which one is appropriate?**

- **• LSD: control for per-comparison error rate**
- **• Tukey**'**s HSD: control for type I per-experiment error rate**
- **• Bonferroni, Duncan**'**s t-test: control for type I perexperiment error rate, but it has a higher type II error rate that Tukey**'**s procedure.**
- **• Scheffe**'**s test: control for type I per-experiment error rate, but it has a higher type II error rate that Tukey**' **s procedure.**

#### **Which one is appropriate?**

- **• If all pairwise comparisons are of interest, the Tukey**'**s procedure is preferred to Bonferroni**' **s;**
- **• If not all pairwise comparisons are to be considered, the Bonferroni**'**s procedure may be better.**
- **• The Bonferroni**'**s procedure is better than Scheffé**' **s when the number of contrasts to be estimated is about the same as the number of groups or less.**
- **• In any given problem, the method with the narrowest confidence interval is preferred.**

#### **Multiple Comparisons: Tukey**'**s Method**

```
res <- aov(y ~ group)
```
**TukeyHSD (res)**

Tukey multiple comparisons of means 95% family-wise confidence level

Fit: aov(formula =  $y \sim q$ roup)

\$group

diff lwr upr p adj 2-1 8.000000 -3.661237 19.6612370 0.1689400 3-1 -2.666667 -14.327904 8.9945703 0.7714179 3-2 -10.666667 -22.327904 0.9945703 0.0692401

#### **Multiple Comparisons: Tukey**'**s Method**

**plot(TukeyHSD(res), ordered=T)**

**95% family-wise confidence level**

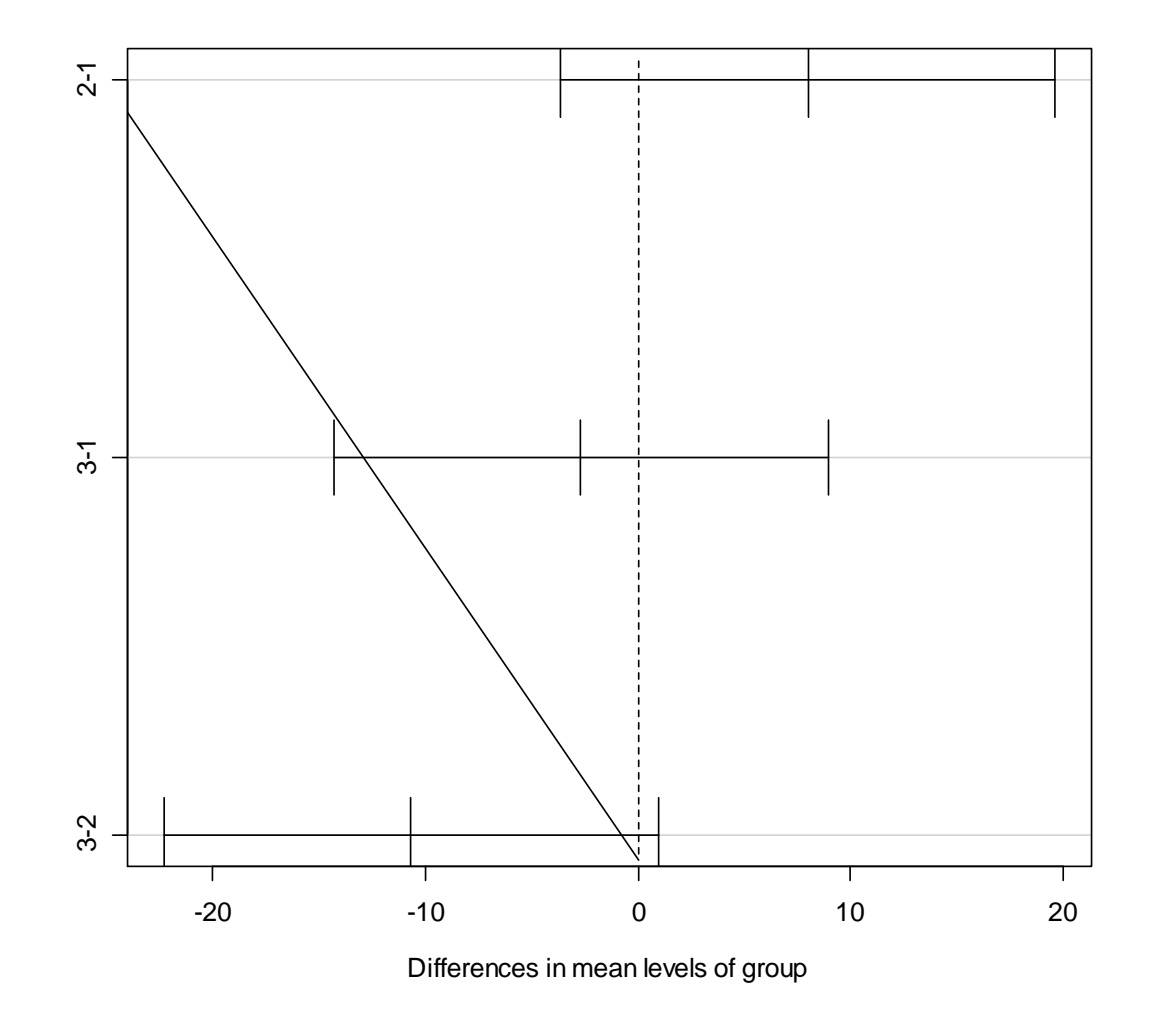

#### **Graphical Analysis**

```
average \leq tapply(y, group, mean)
std \leq tapply(y, group, sd)
ss \leq tapply(y, group, length)
sem <- std/sqrt(ss)
stripchart(y \sim group, "jitter", jit=0.05, pch=16,
  vert=TRUE)
arrows(1:3, average+sem, 1:3, average-sem, angle=90, 
  code=3, length=0.1)
lines(1:3, average, pch=4, type="b", cex=2)
```
#### **Graphical Analysis**

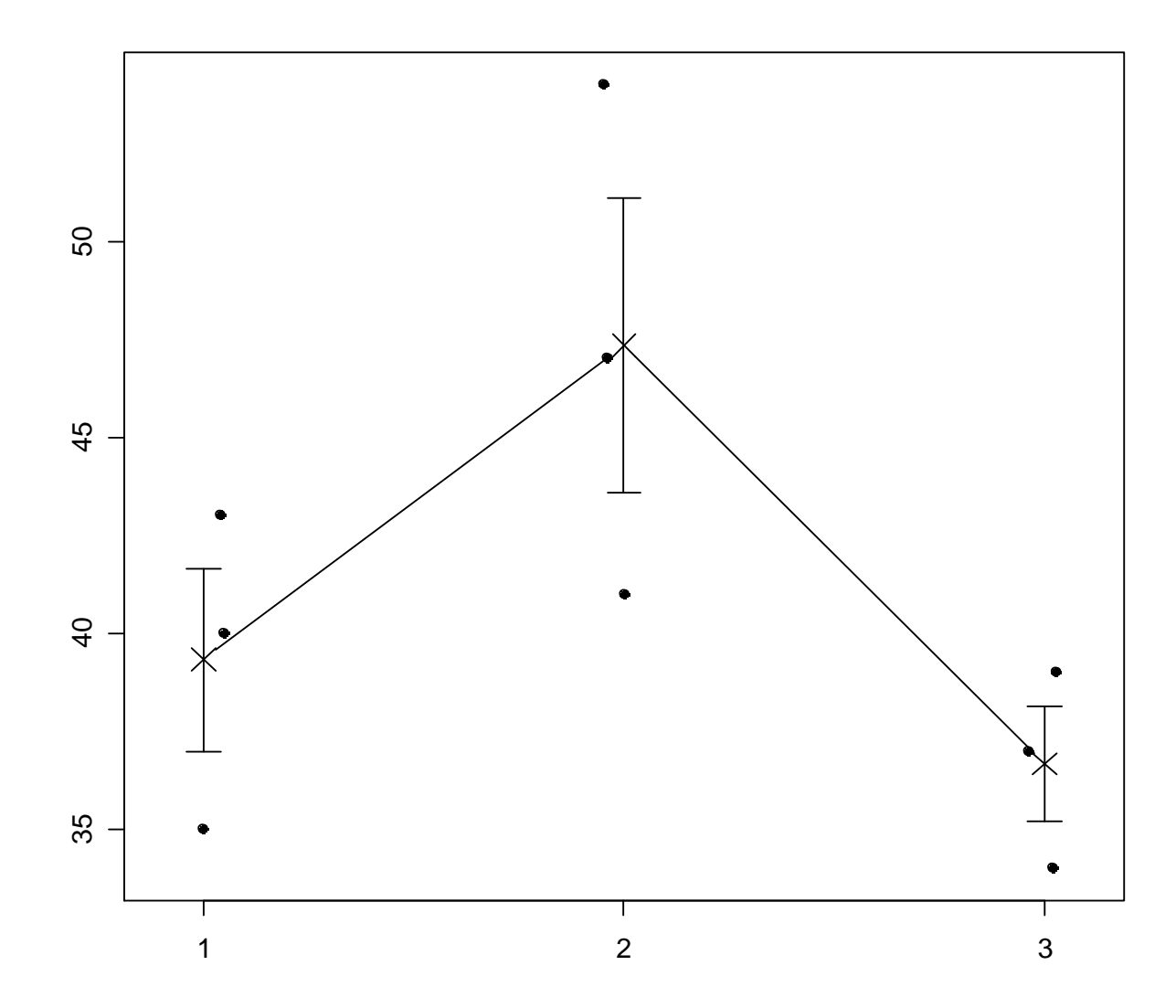

### **Summary**

- **• Unpaired t-test is suitable for comparing means of two independent groups.**
- **• One-way ANOVA is used for comparing means of more than 2 groups.**
- **• Analyses must be planned**
	- **– Detailed enough to answer the question of interest**
- **• Planned analyses must be carried out and reported**

#### **– Scientific integrity, honesty**

**• Avoid** "**data snooping**"

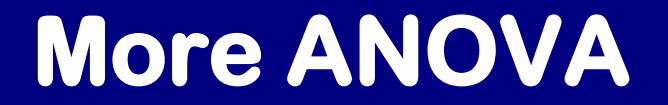

#### **Factorial ANOVA**

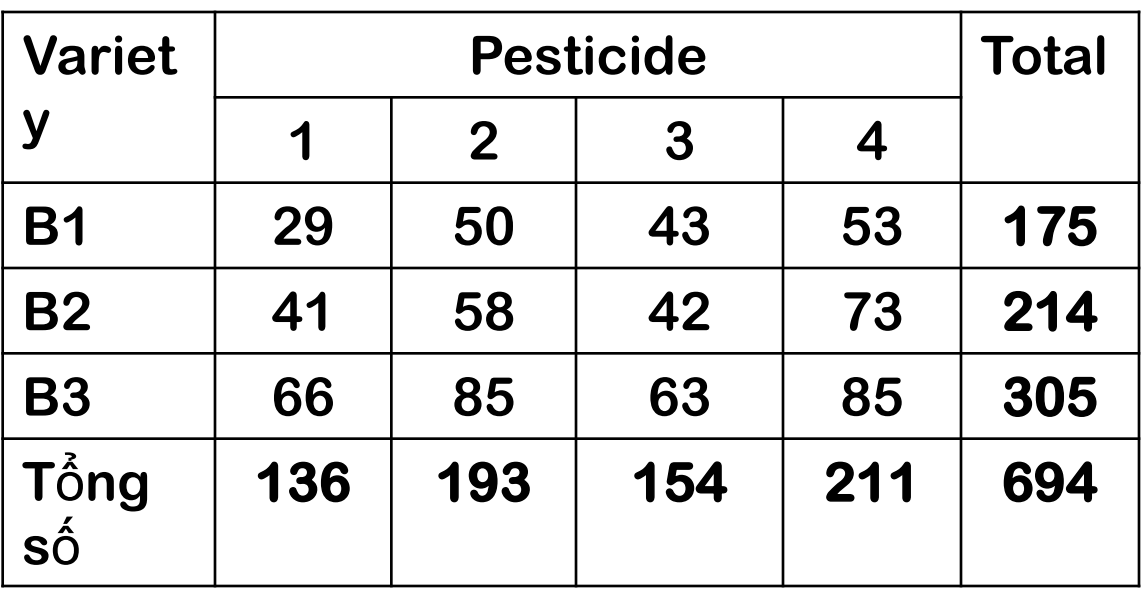

Model:

**product = a + b(variety) + g(pesticide) + e**

#### **Factorial ANOVA by R**

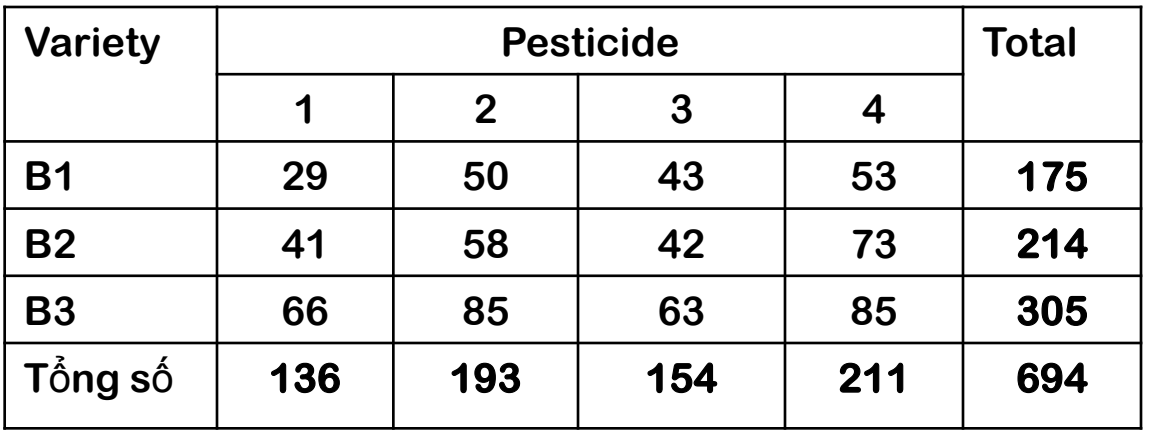

**variety <- c(1, 1, 1, 1, 2, 2, 2, 2, 3, 3, 3, 3) pesticide <- c(1, 2, 3, 4, 1, 2, 3, 4, 1, 2, 3, 4) product <- c(29,50,43,53,41,58,42,73,66,85,69,85)**

**variety <- as.factor(variety) pesticide <- as.factor(pesticide) data <- data.frame(variety, pesticide, product)**

#### **Factorial ANOVA by R**

**analysis <- aov(product ~ variety + pesticide) anova(analysis)**

```
Analysis of Variance Table
Response: product
         Df Sum Sq Mean Sq F value Pr(>F) 
variety 2 2225.17 1112.58 44.063 0.000259 ***
pesticide 3 1191.00 397.00 15.723 0.003008 ** 
Residuals 6 151.50 25.25 
- - -Signif. codes: 0 '***' 0.001 '**' 0.01 '*' 0.05 '.' 0.1 ' ' 1
```
#### **Multiple Comparisons**

```
> TukeyHSD(analysis)
```

```
Tukey multiple comparisons of means
   95% family-wise confidence level
Fit: aov(formula = product ~ variety + pesticide)
$variety
    diff lwr upr p adj
2-1 9.75 -1.152093 20.65209 0.0749103
3-1 32.50 21.597907 43.40209 0.0002363
3-2 22.75 11.847907 33.65209 0.0016627
$pesticide
   diff lwr upr p adj
2-1 19 4.797136 33.202864 0.0140509
3-1 6 -8.202864 20.202864 0.5106152
4-1 25 10.797136 39.202864 0.0036109
3-2 -13 -27.202864 1.202864 0.0704233
4-2 6 -8.202864 20.202864 0.5106152
4-3 19 4.797136 33.202864 0.0140509
```
#### **Multiple Comparisons**

**> plot(TukeyHSD(analysis), ordered=TRUE)**

**95% family-wise confidence level**

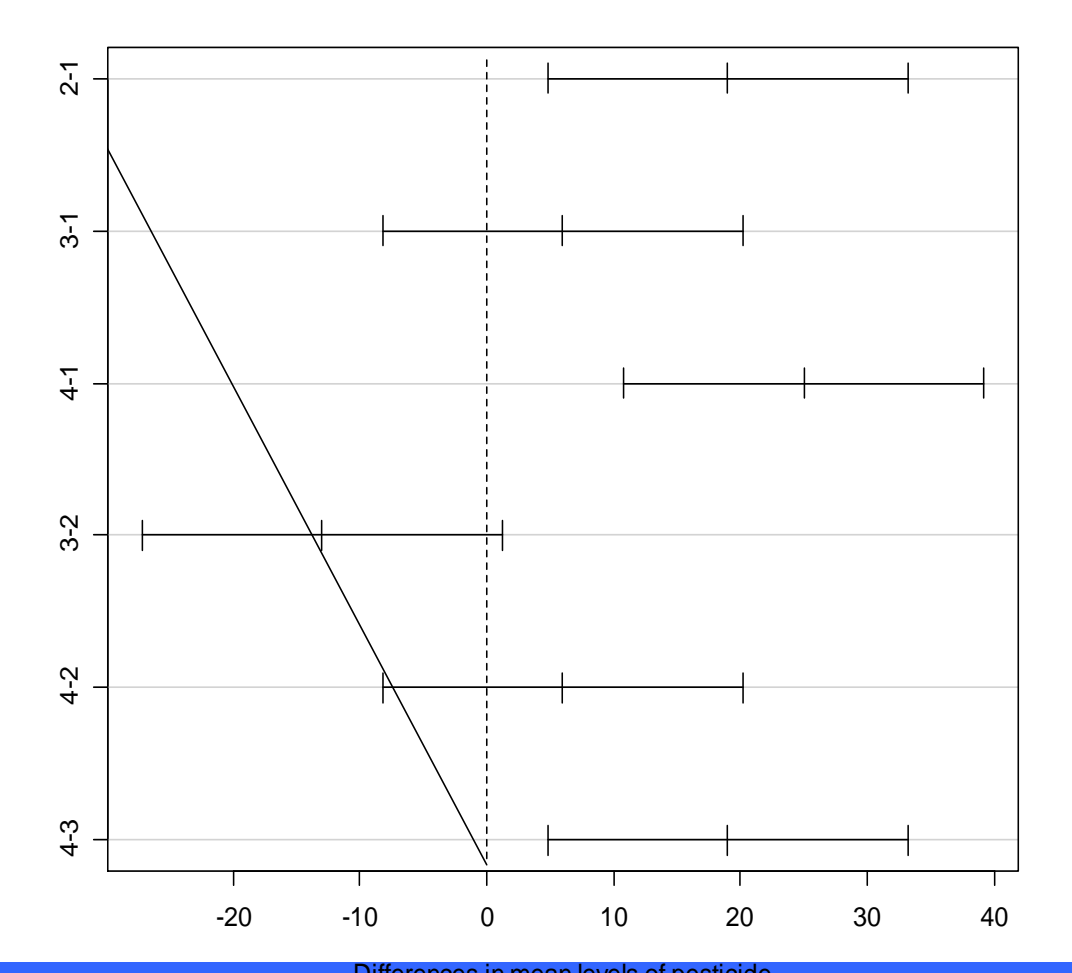

**Workshop on Analysis of Clinical Studies – Can Tho University of Medicine and Pharmacy – April 2012** Differences in mean levels of pesticide

### **Latin-square ANOVA**

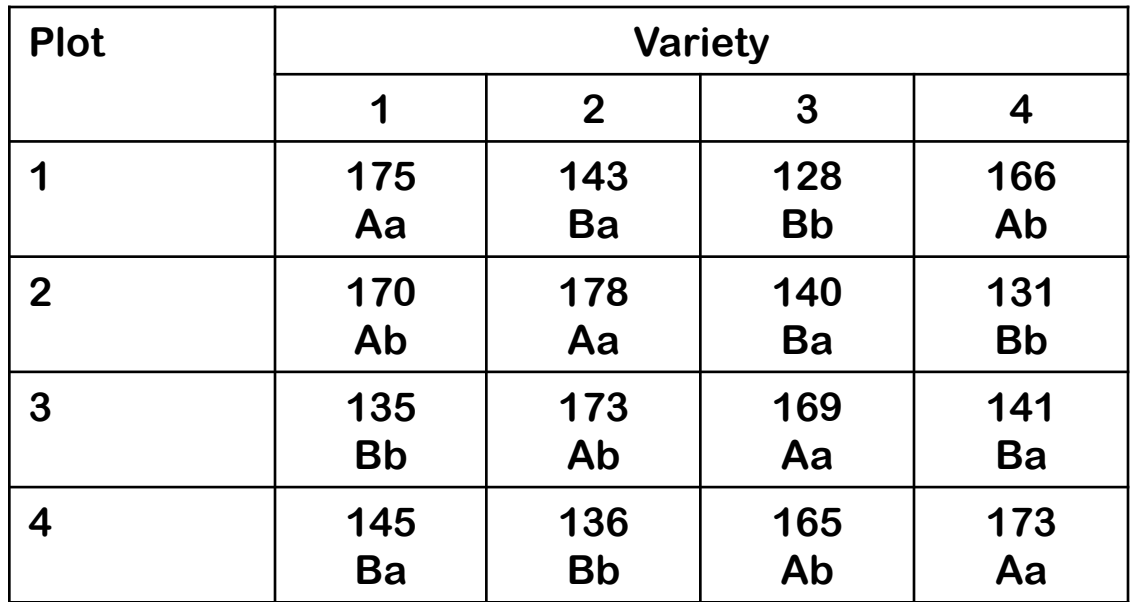

#### **Latin-square ANOVA: summary**

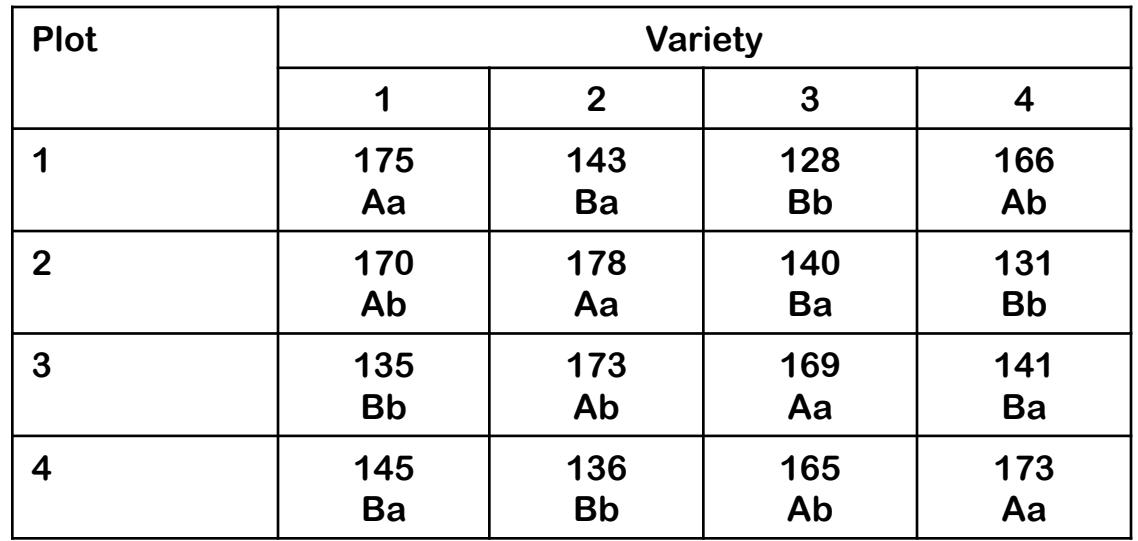

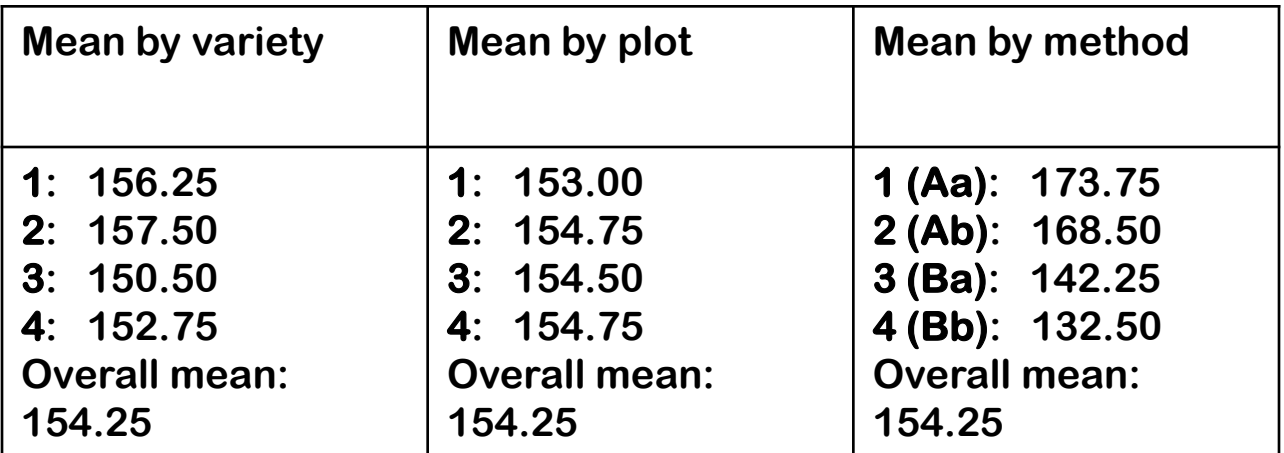

#### **Latin-square ANOVA by R**

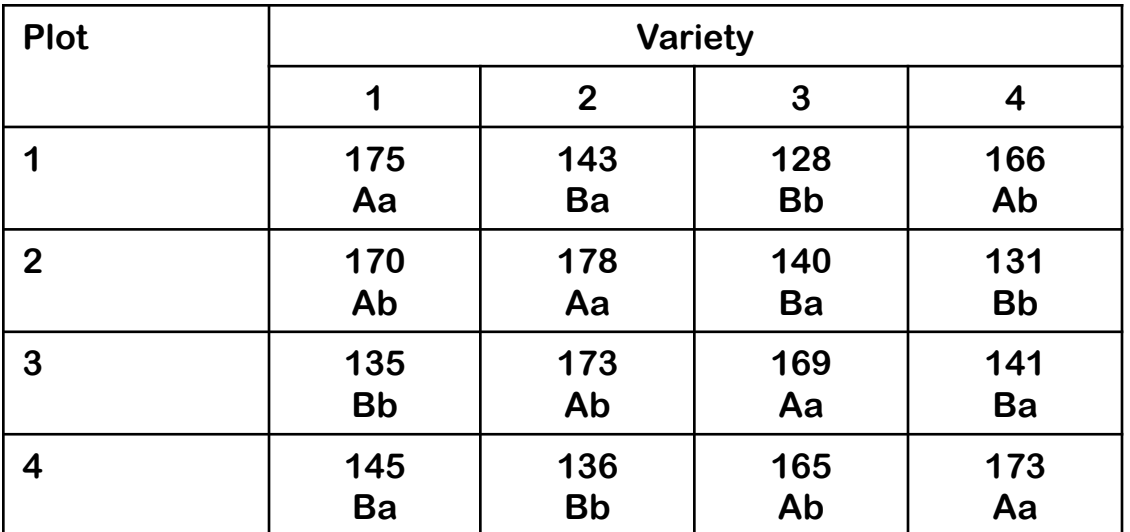

y <- c(175, 143, 128, 166, 170, 178, 140, 131, 135, 173, 169, 141, 145, 136, 165, 173)

variety <- c(1,2,3,4, 1,2,3,4, 1,2,3,4, 1,2,3,4,) sample  $\langle -c(1,1,1,1,1,2,2,2,2,2,3,3,3,4,4,4,4\rangle)$ method <- c(1, 3, 4, 2, 2, 1, 3, 4, 4, 2, 1, 3, 3, 4, 2, 1)

```
variety <- as.factor(variety)
sample \leq as. factor (sample)
method <- as.factor(method)
```
#### **Latin-square ANOVA by R**

**latin <- aov(y ~ sample + variety + method) summary(latin)**

Df Sum Sq Mean Sq F value Pr(>F) sample 3 8.5 2.8 2.2667 0.1810039 variety 3 123.5 41.2 32.9333 0.0004016 \*\*\* method 3 4801.5 1600.5 1280.4000 8.293e-09 \*\*\* Residuals 6 7.5 1.3 --- Signif. codes: 0 '\*\*\*' 0.001 '\*\*' 0.01 '\*' 0.05 '.' 0.1 ' ' 1

### **Latin-square – Multiple Comparisons**

#### **> TukeyHSD(latin)**

#### **\$variety**

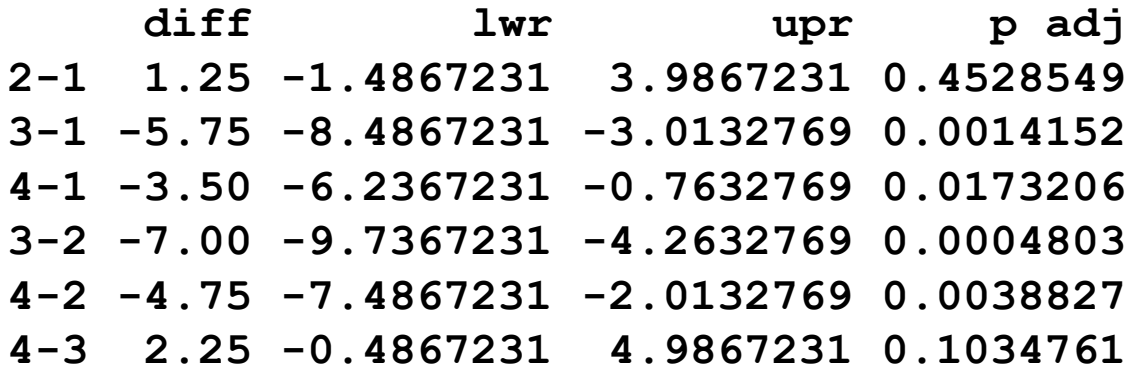

#### **\$method**

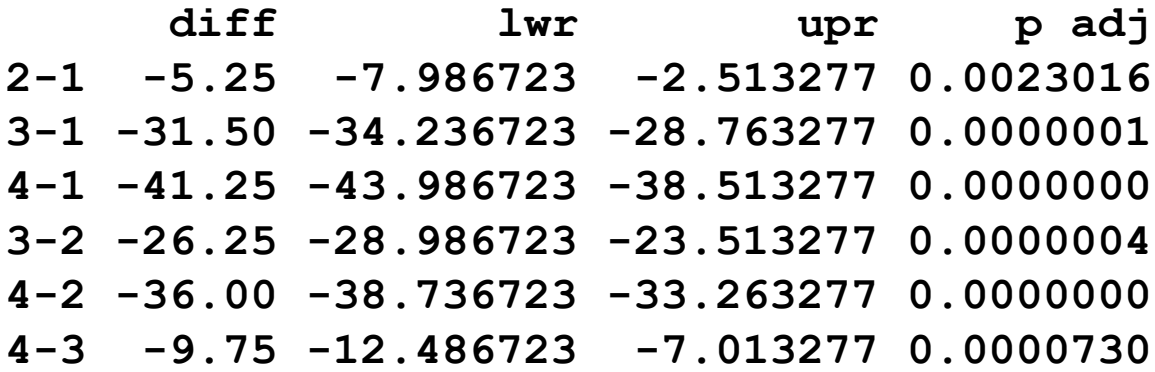

#### **Graphical Analysis**

**boxplot(y ~ method, xlab="Methods (1=Aa, 2=Ab, 3=Ba, 4=Bb", ylab="Production")** 

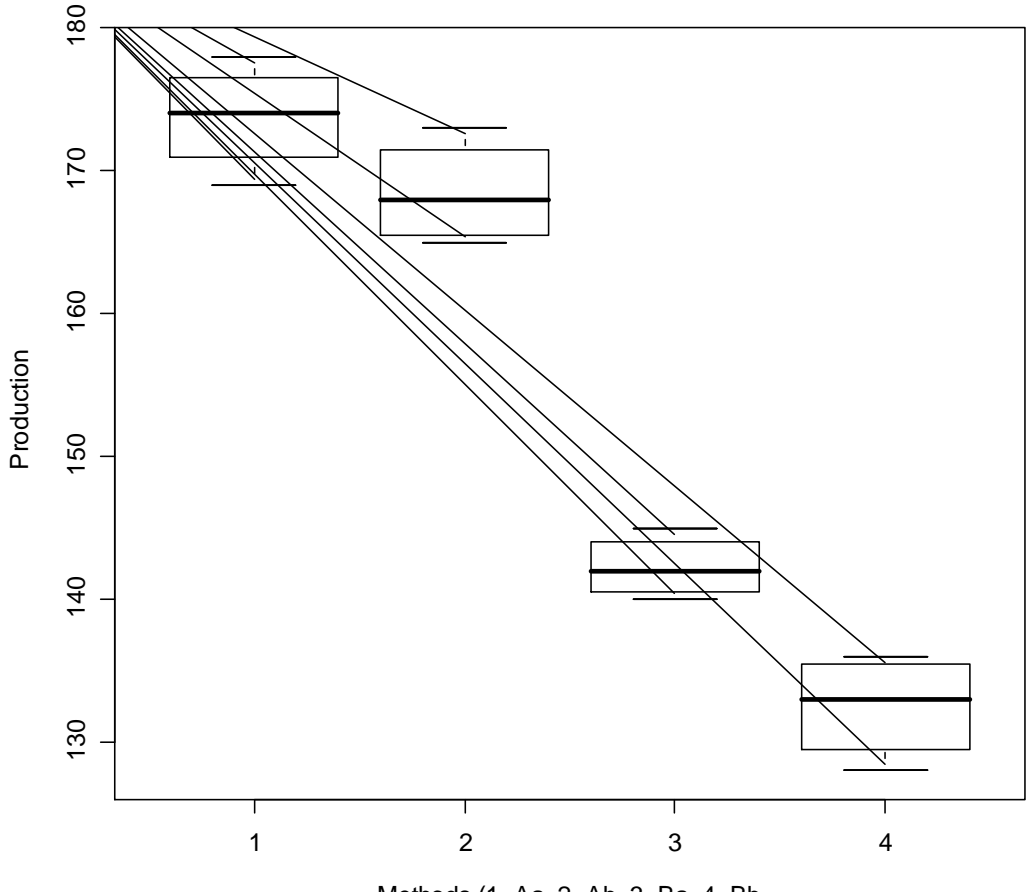

Methods (1=Aa, 2=Ab, 3=Ba, 4=Bb

#### **Cross-over Study ANOVA**

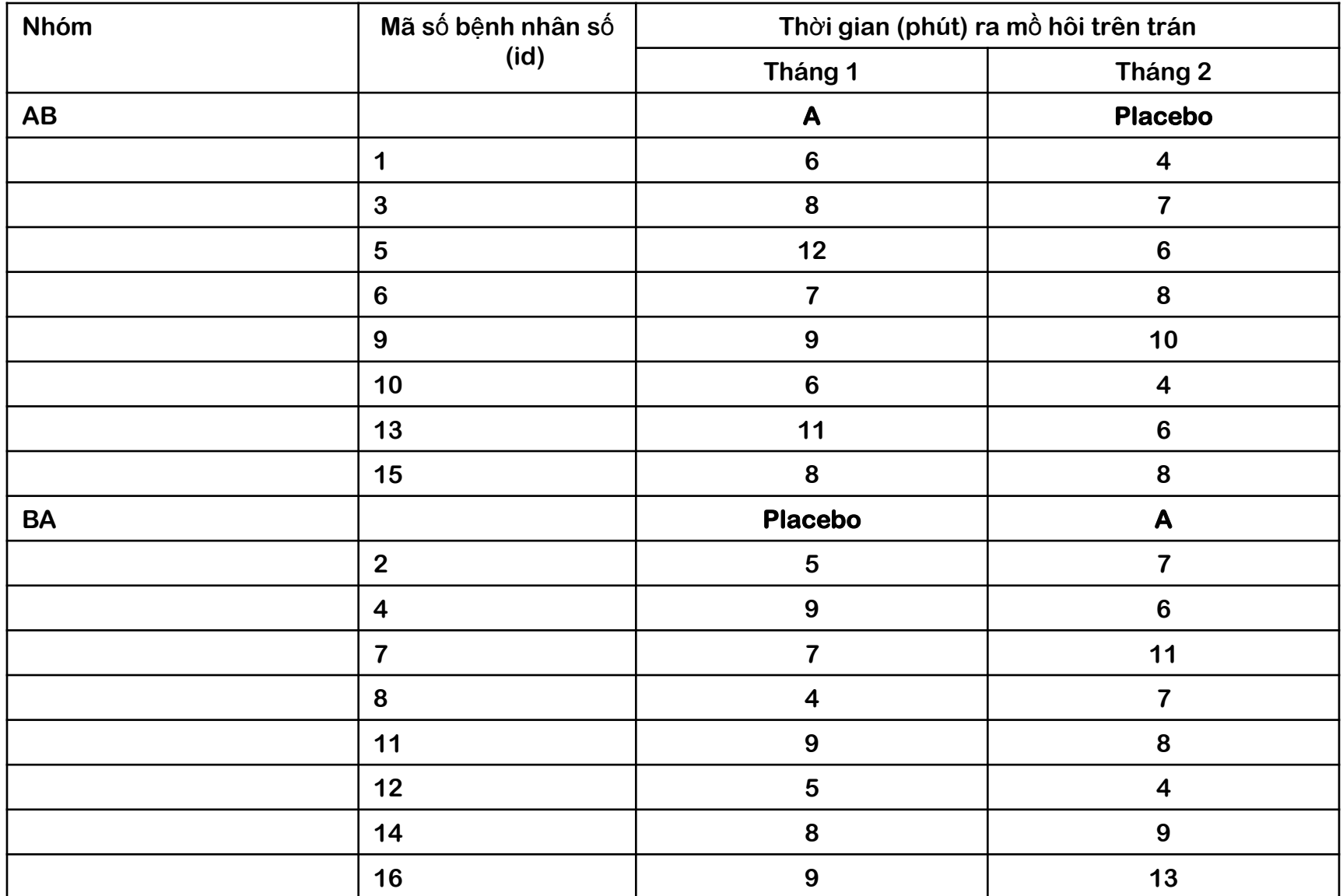

#### **Cross-over Study ANOVA by R**

- $y \le -c(6, 8, 12, 7, 9, 6, 11, 8, 4, 7, 6, 8, 10, 4, 6, 8, 5, 9, 7, 4, 9, 5, 8, 9$ 7,6,11,7,8,4,9,13)
- seq <- c(1,1,1,1,1,1,1,1, 1,1,1,1,1,1,1,1, 2,2,2,2,2,2,2,2, 2,2,2,2,2,2,2,2)
- period <- c(1,1,1,1,1,1,1,1, 2,2,2,2,2,2,2,2, 2,2,2,2,2,2,2,2, 1,1,1,1,1,1,1,1)
- treat <- c(1,1,1,1,1,1,1,1, 2,2,2,2,2,2,2,2, 1,1,1,1,1,1,1,1, 2,2,2,2,2,2,2,2)
- id  $\leq$  c(1,3,5,6,9,10,13,15, 1,3,5,6,9,10,13,15, 2,4,7,8,11,12,14,16, 2,4,7,8,11,12,14,16)

seq <- as.factor(seq)

period <- as.factor(period)

```
treat <- as.factor(treat)
```

```
id <- as.factor(id)
```
data <- data.frame(seq, period, treat, id, y)

#### **Cross-over Study ANOVA by R**

#### **xover <- lm(y ~ treat + seq + period) anova(xover)**

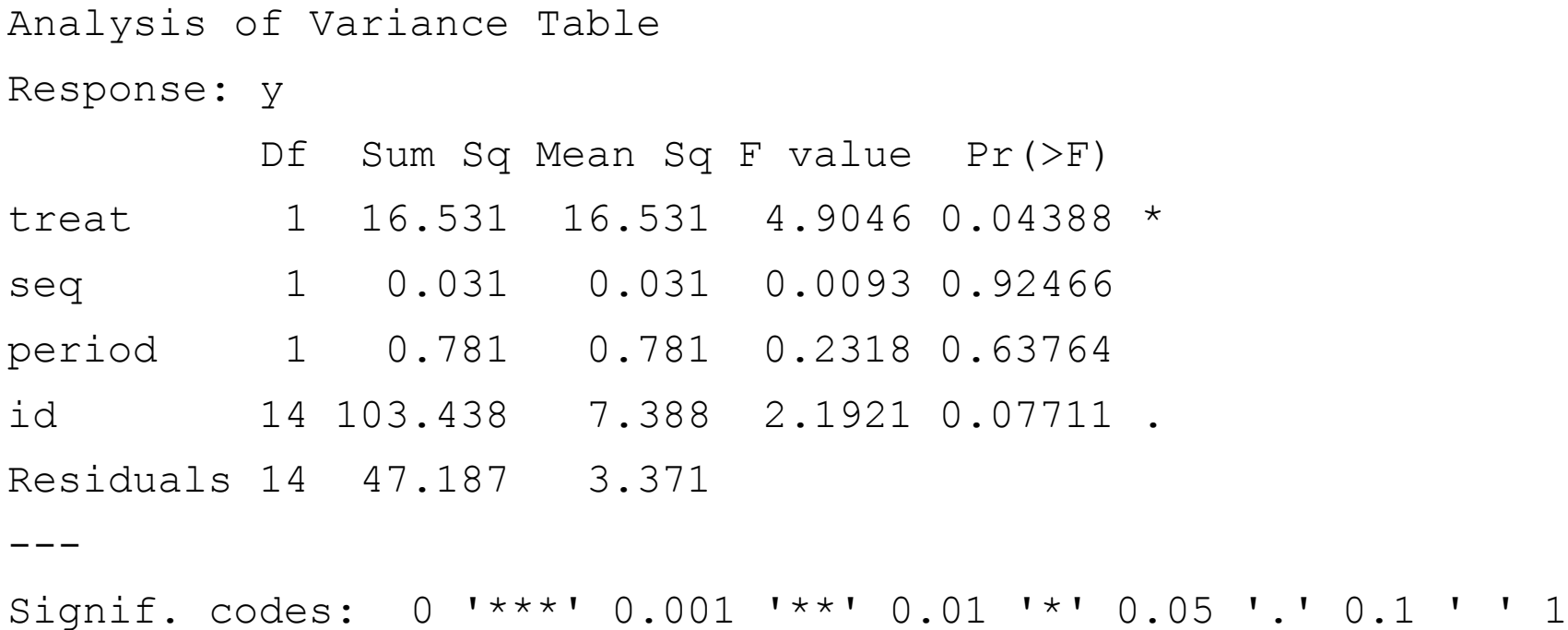

#### **Cross-over Study ANOVA by R**

#### **> TukeyHSD(aov(y ~ treat+seq+period+id))**

```
Tukey multiple comparisons of means
    95% family-wise confidence level
Fit: aov(formula = y \sim treat + seq + period + id)
```
\$treat

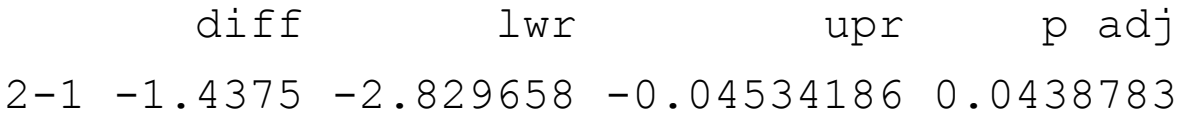

\$seq

diff lwr upr p adj 2-1 0.0625 -1.329658 1.454658 0.924656

\$period

diff lwr upr p adj 2-1 -0.3125 -1.704658 1.079658 0.6376395